#### **ANEXO A**

#### **DICCIONARIO DE DATOS**

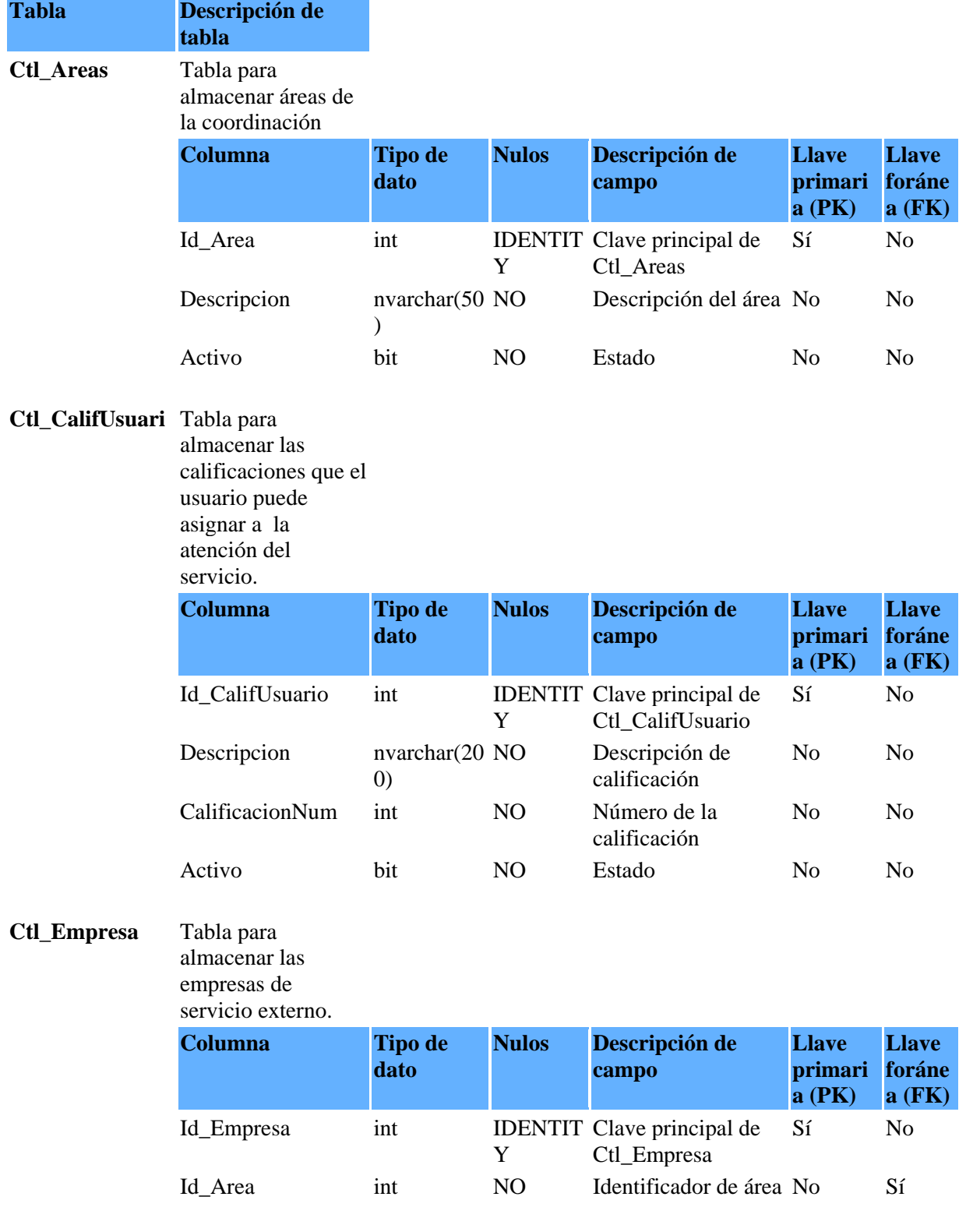

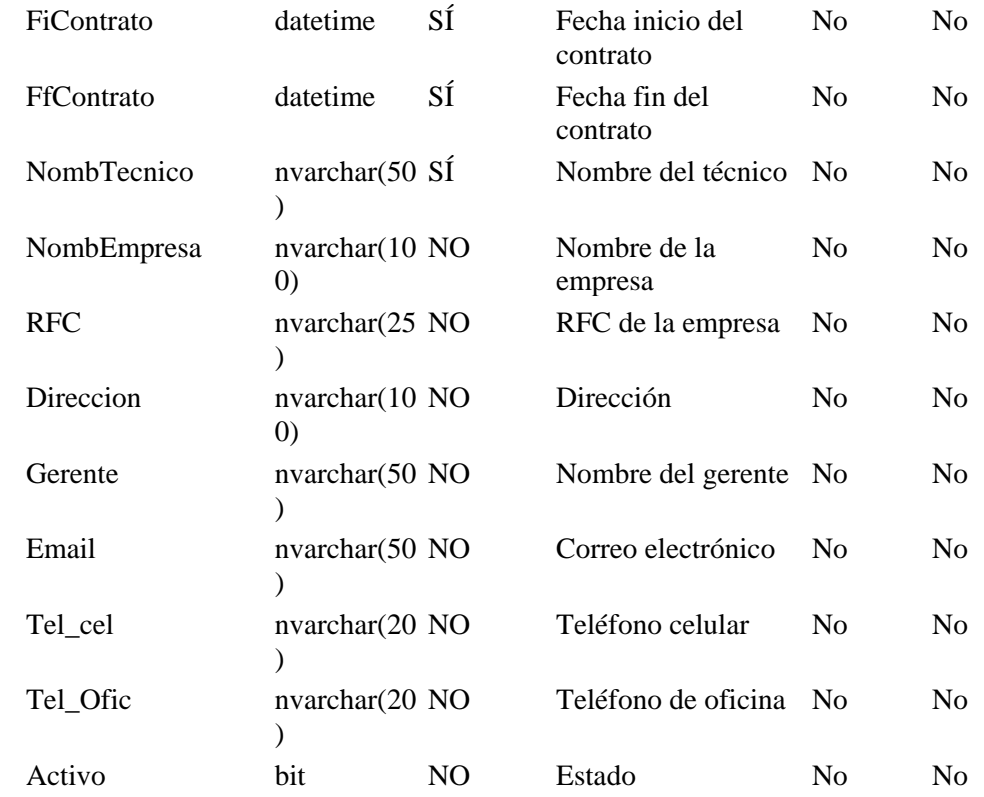

#### **Ctl\_Prioridad** Tabla para almacenar las

prioridades.

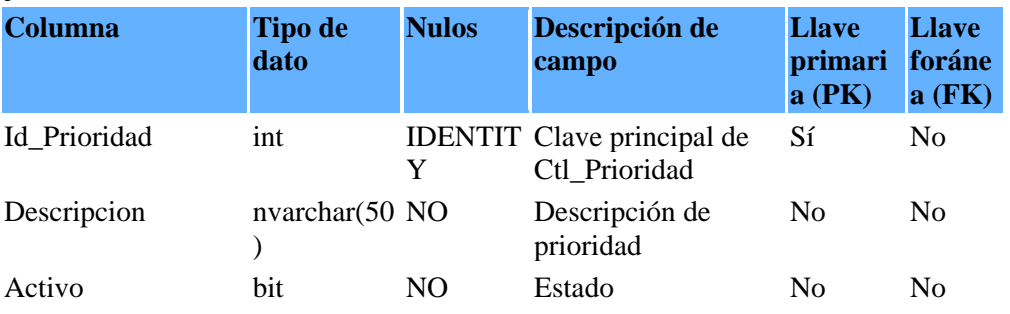

#### **Ctl\_Problemas** Tabla para

almacenar problemas por área.

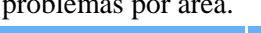

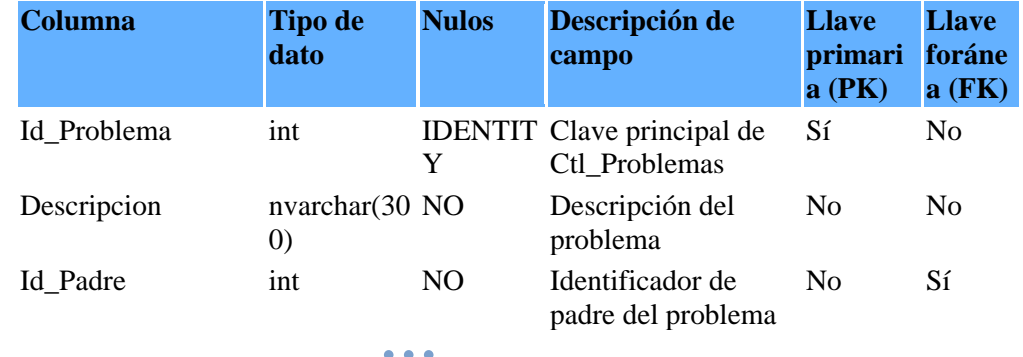

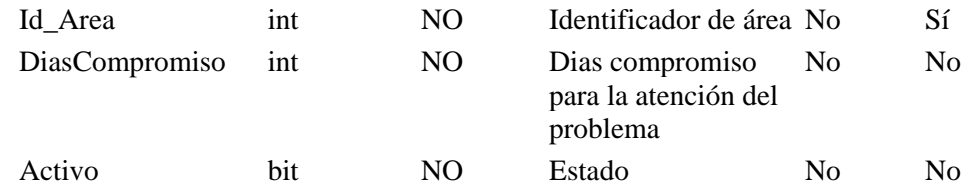

#### **Ctl\_StatusSolicit** Tabla para

#### **ud** almacenar estados

de la solicitud.

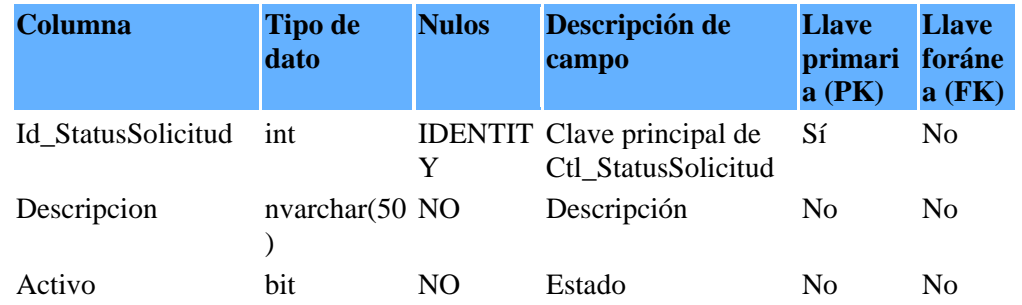

#### **Ctl\_Tipo\_Admi** Tabla para

**n**

almacenar tipo de

administardor.

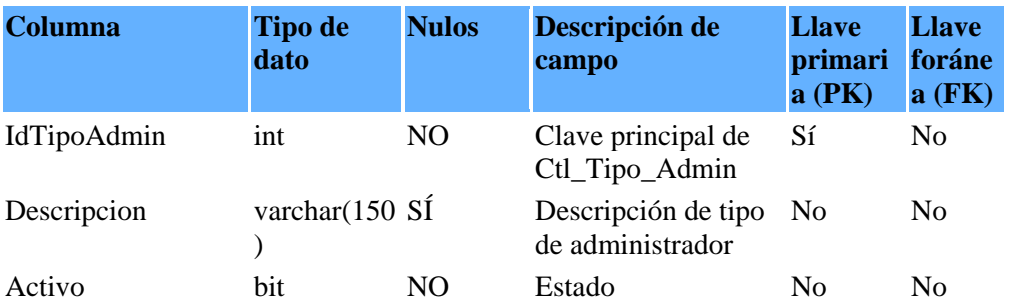

#### **Ctl\_TipoSolicitu** Tabla para

**d** almacenar los tipos

de solicitud.

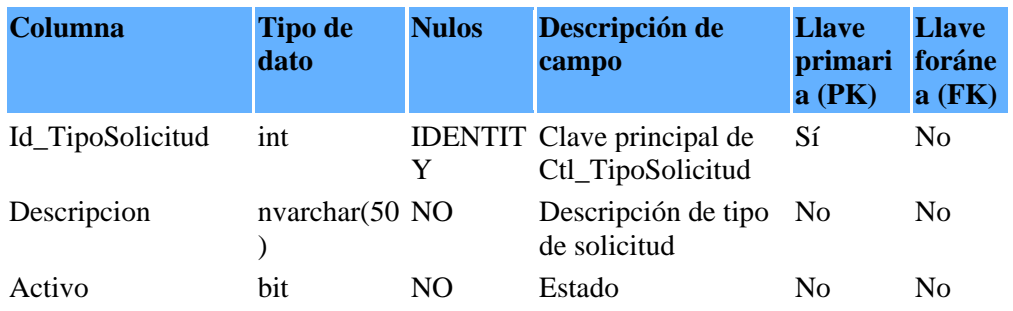

#### **Edificio** Tabla para

almacenar los

edificios.

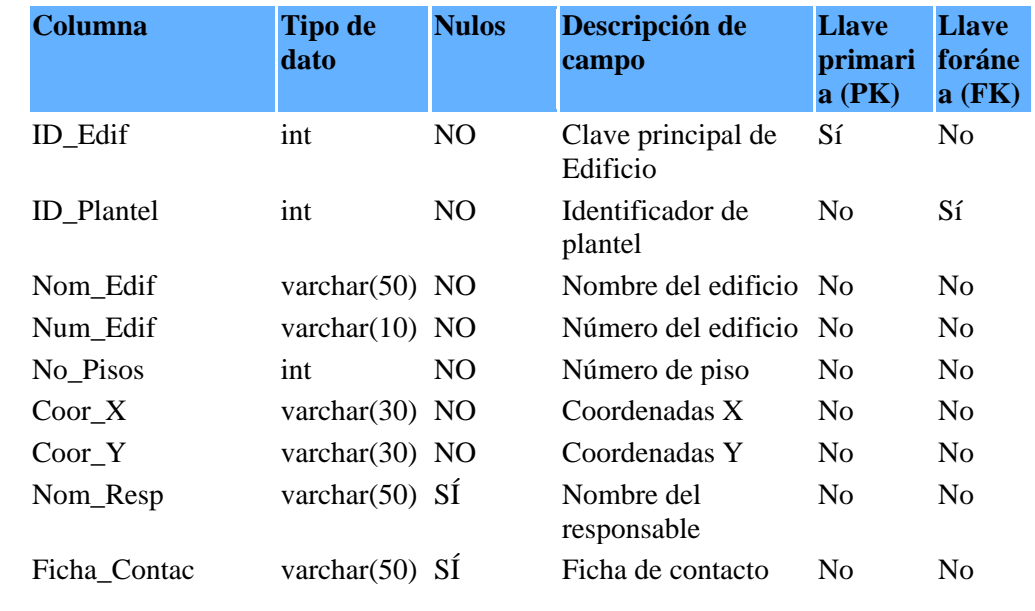

#### **Espacio** Tabla para

almacenar los

espacios disponibles

para ubicación.

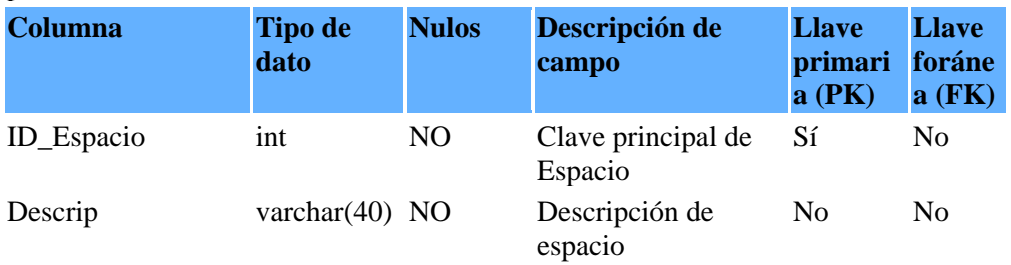

#### **Numero** Tabla para

almacenar el

número de pisos por

espacio.

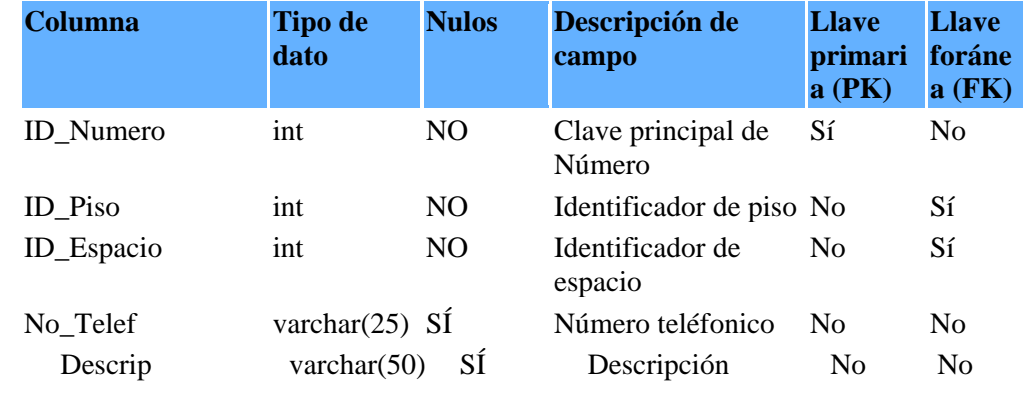

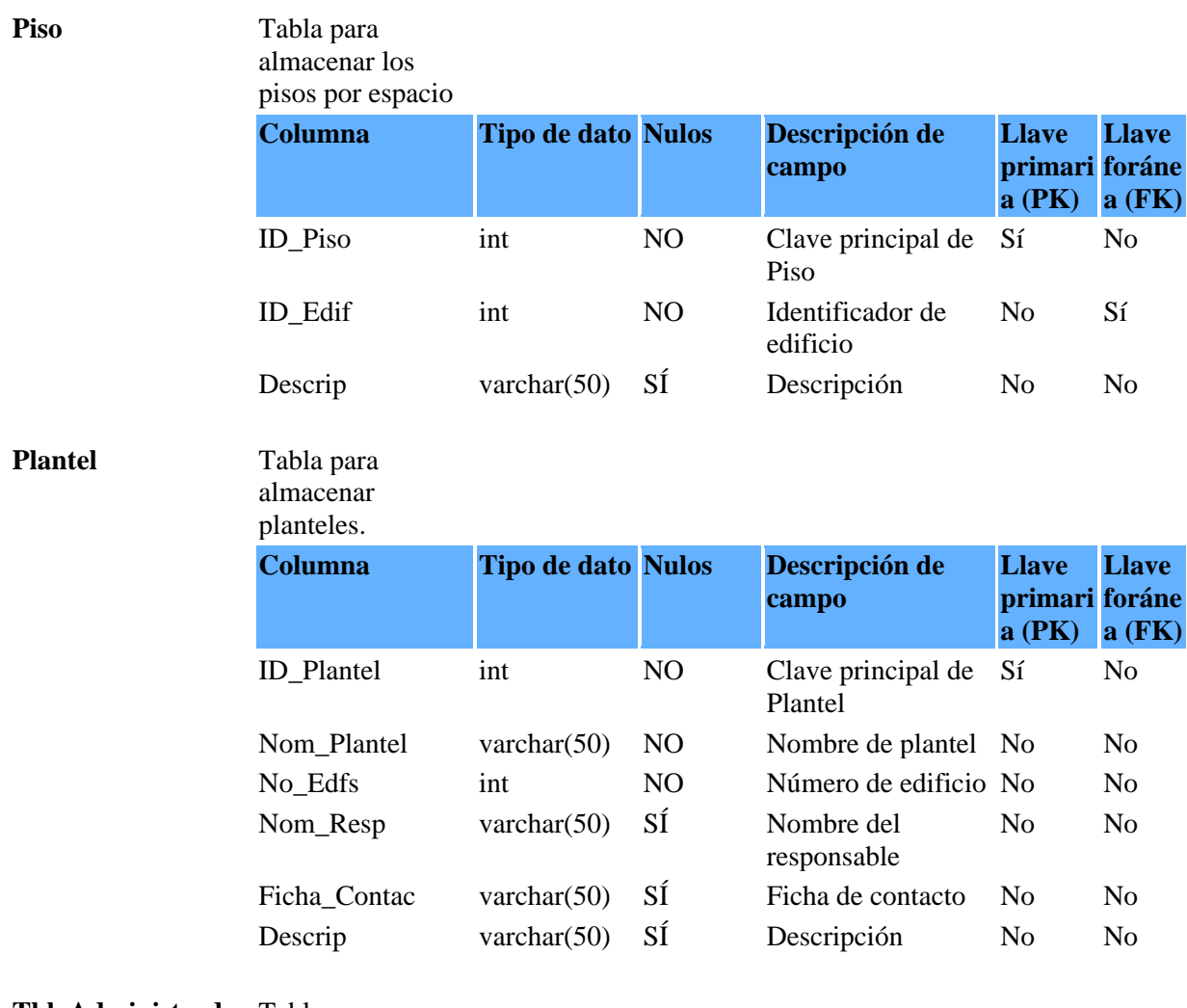

#### **Tbl\_Administrador** Tabla para

almacenar los administradores del sistema.

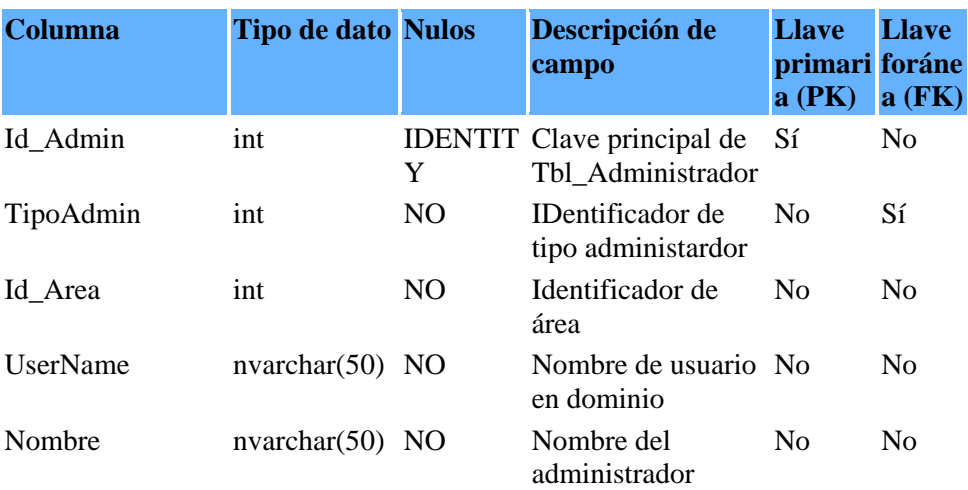

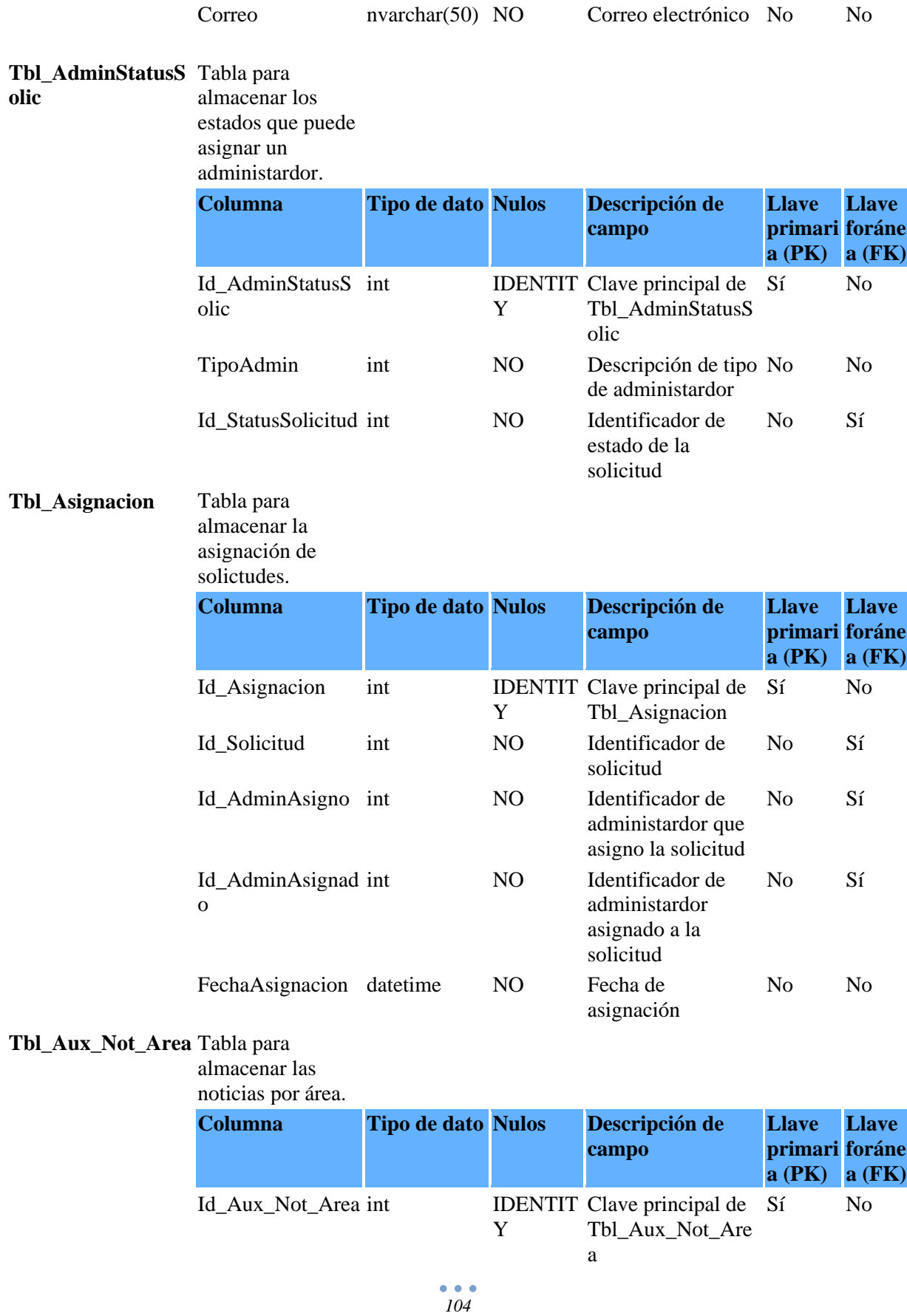

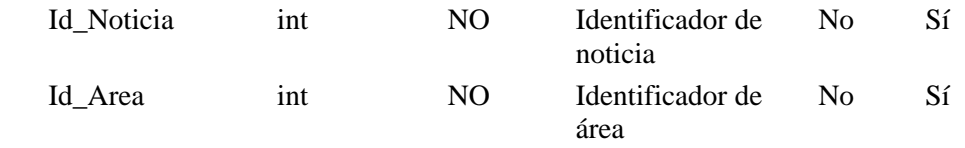

#### **Tbl\_DatosUsrHist** Tabla para

almacenar los datos históricos de

usuarios.

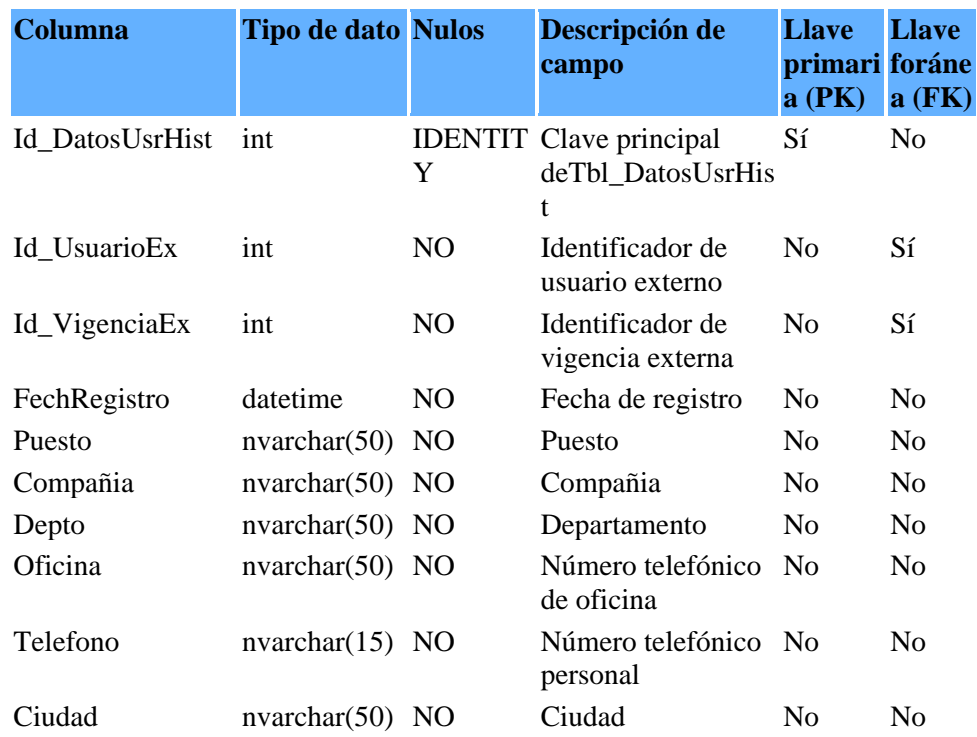

#### **Tbl\_EquipoCompu** Tabla para

**to**

almacenar las características del

equipo de

cómputo.

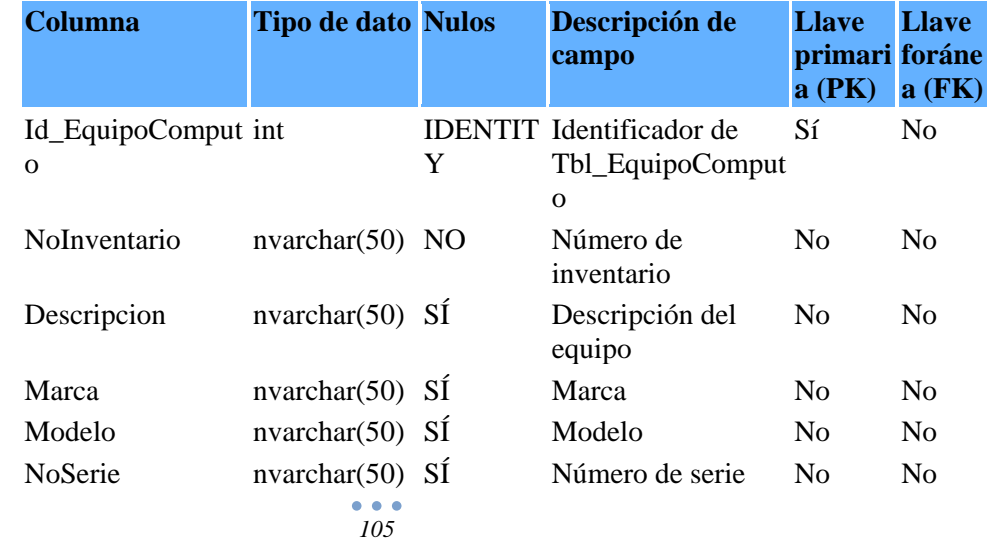

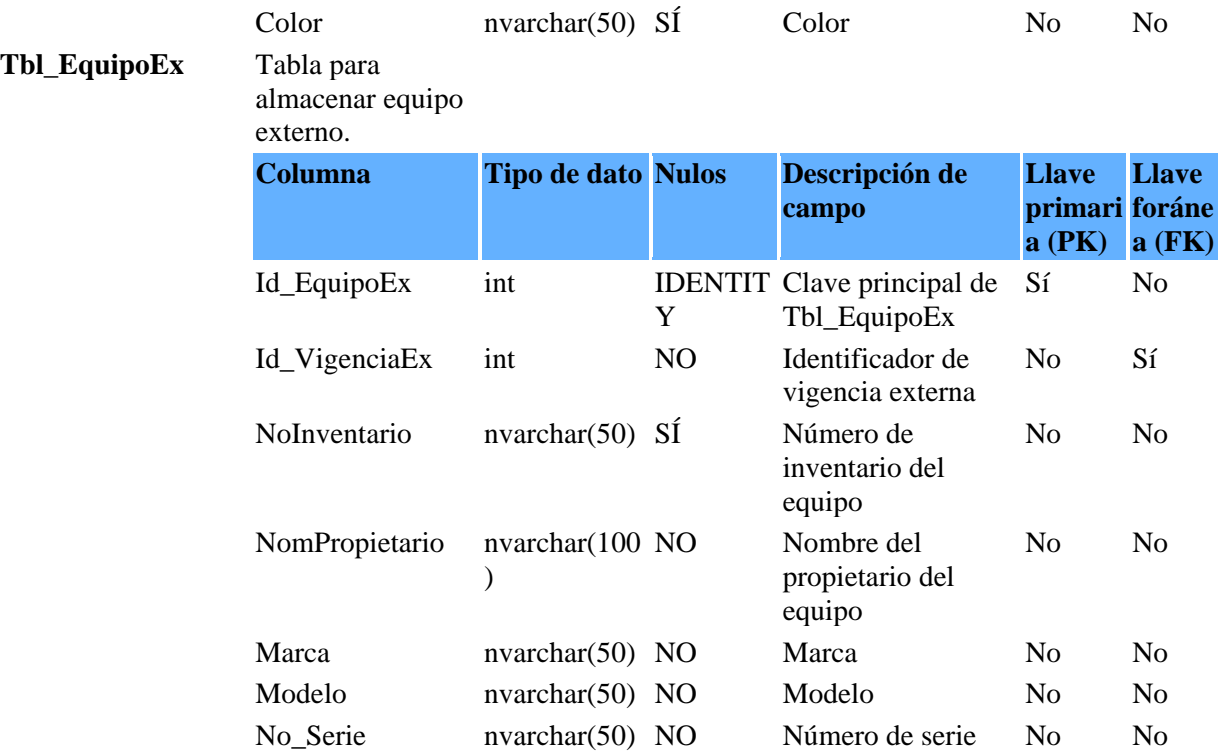

#### **Tbl\_HistoricoStatu** Tabla para

**s**

almacenar

histórico de estado de la solicitud.

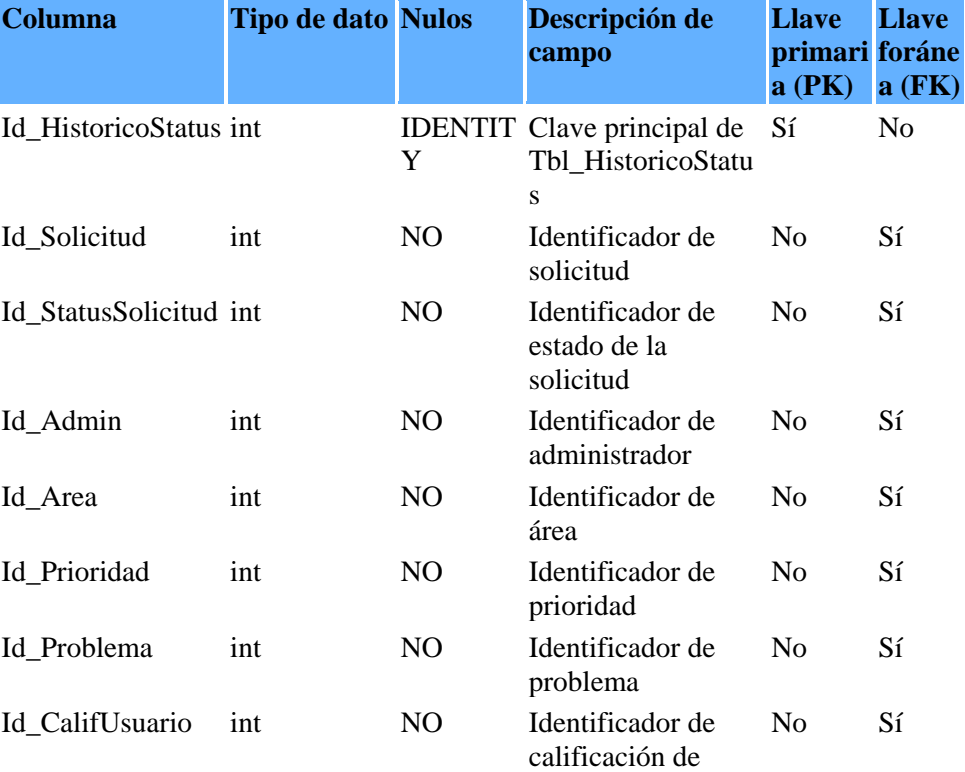

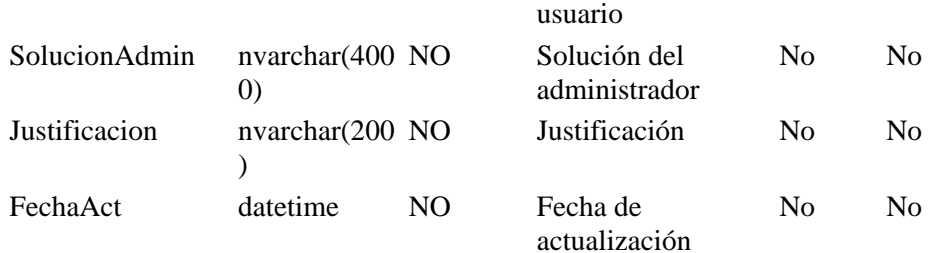

#### **Tbl\_Menu** Tabla para

#### almacenar las

#### opciones de menú.

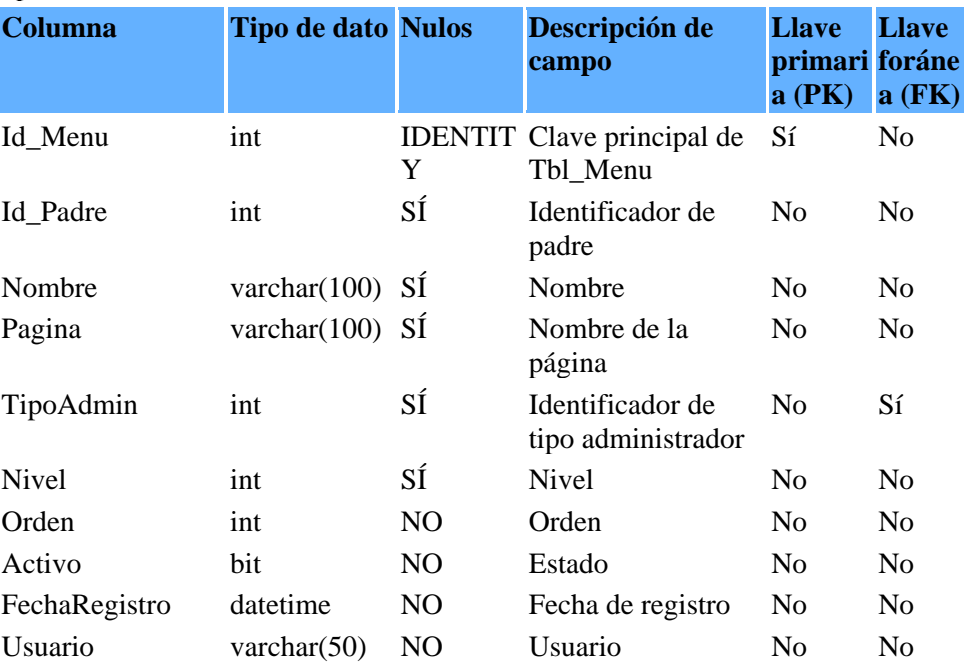

#### **Tbl\_Noticias** Tabla para

almacenar las

noticias **Columna Tipo de dato Nulos Descripción de campo Llave primari foráne a (PK) Llave a (FK)** Id\_Noticia int Y IDENTIT Clave principal de Sí Tbl\_Noticias Sí No Id\_Prioridad int NO Identificador de prioridad No Sí Noticia nvarchar(300 NO ) Descripción de noticia No No FechaIni datetime NO Fecha de inicio para mostrar la noticia No No FechaFin datetime NO Fecha de fin para mostrar la noticia No No

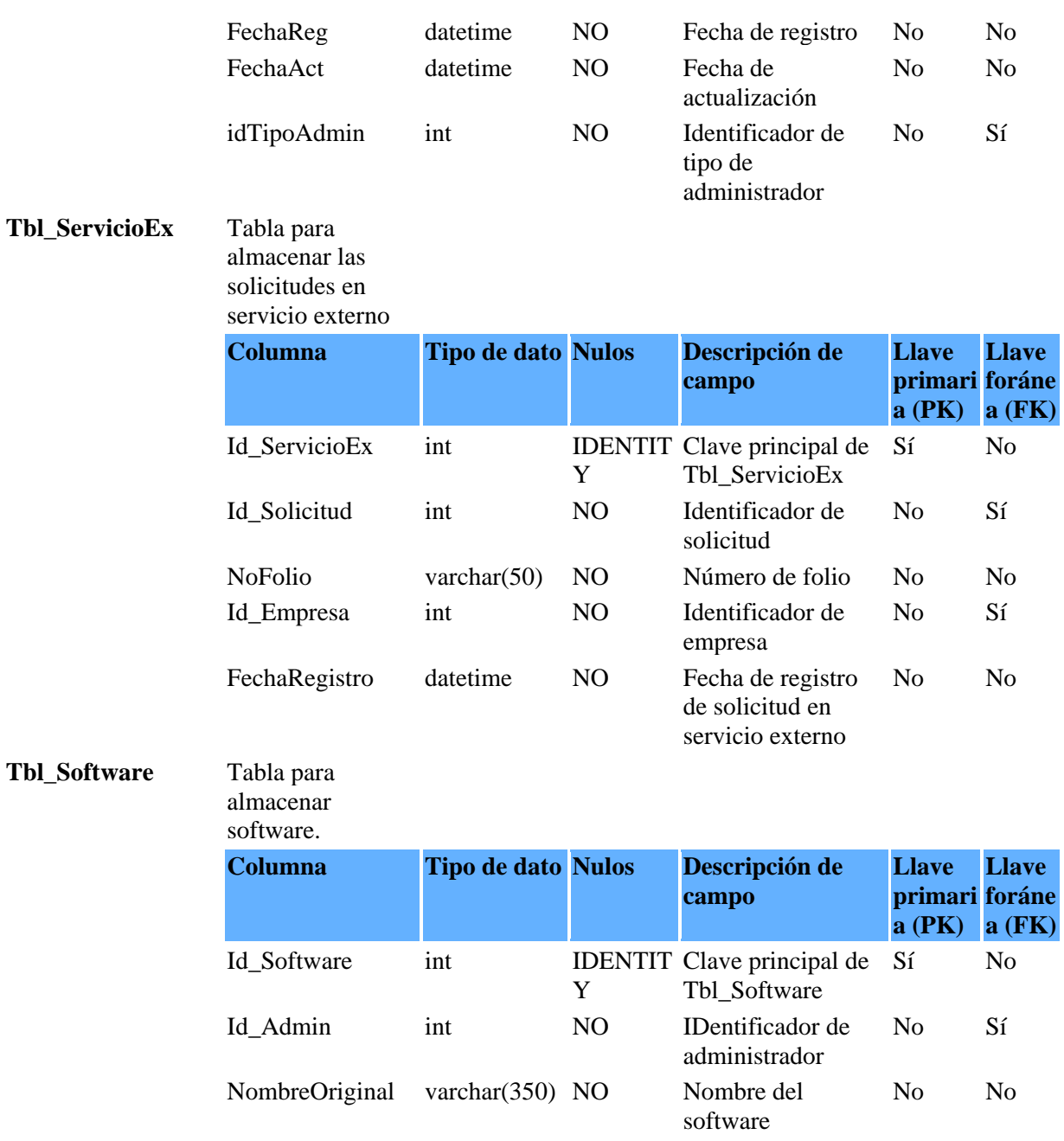

NombreFisico varchar(250) NO software Nombre fisico del No No Comments varchar(350) SÍ Comentarios No No Fecha datetime NO Fecha de registro No No

#### Tbl\_Solicitud

almacenar las

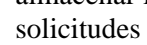

registradas.

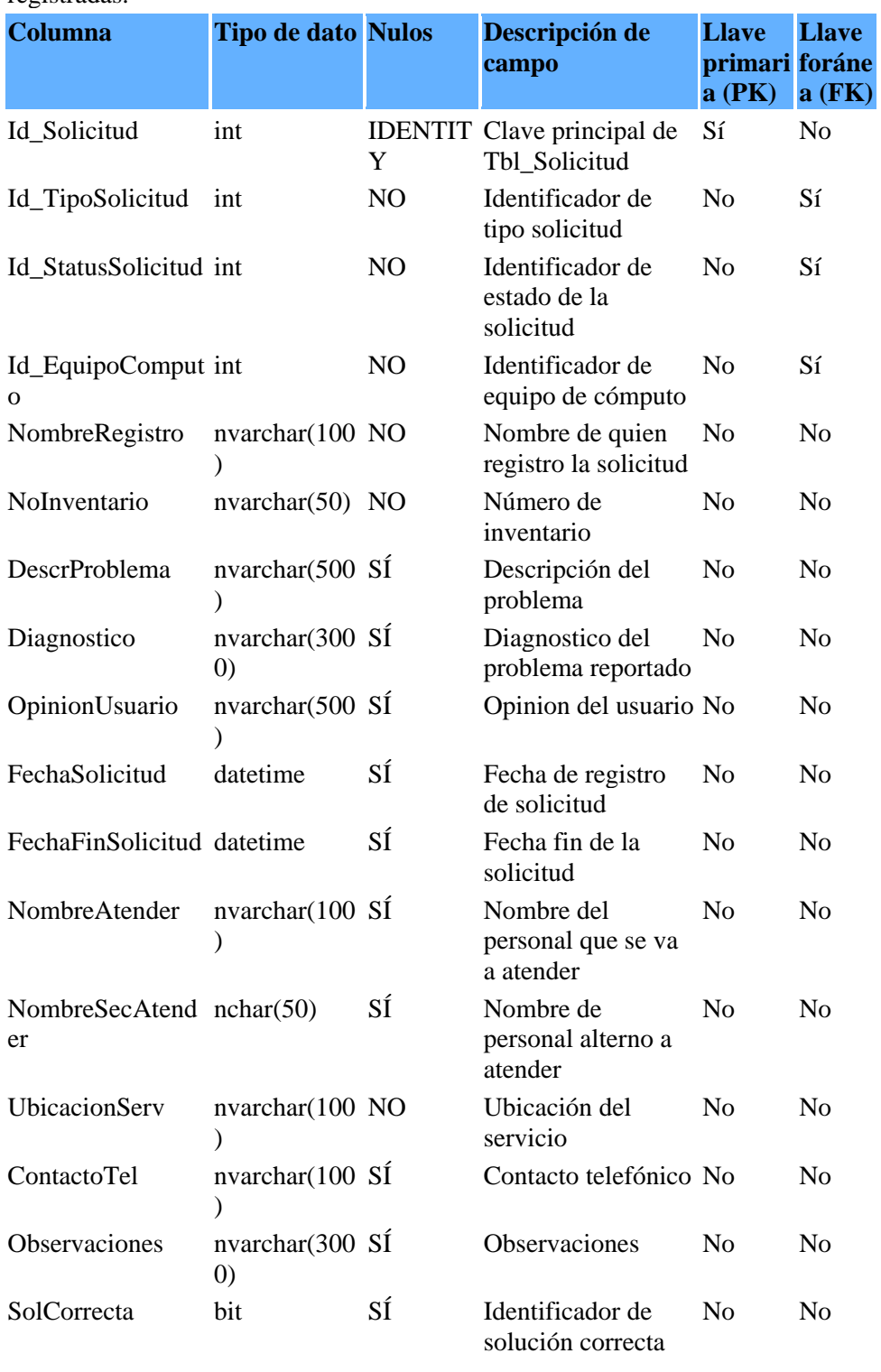

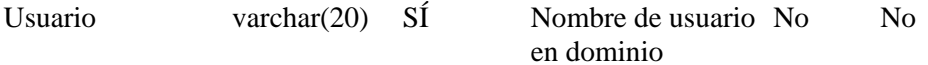

## **Tbl\_UsuarioEx** Tabla para

almacenar los

usuarios externos.

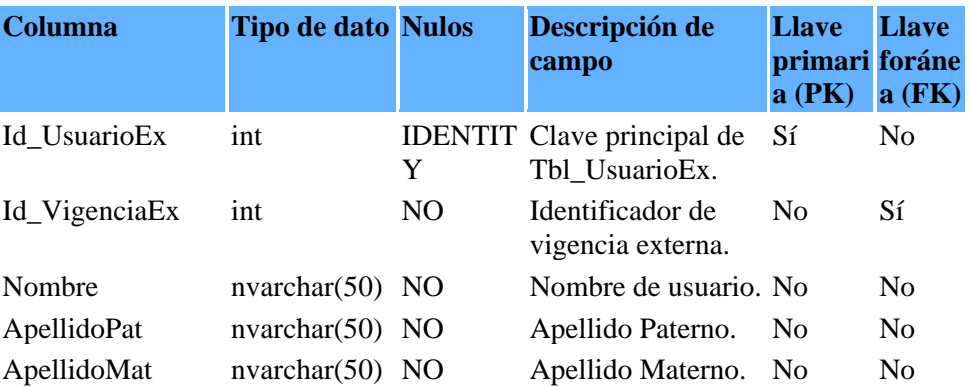

#### **Tbl\_VigenciaEx** Tabla para

almacenar la

vigencia externa

de equipo o

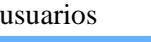

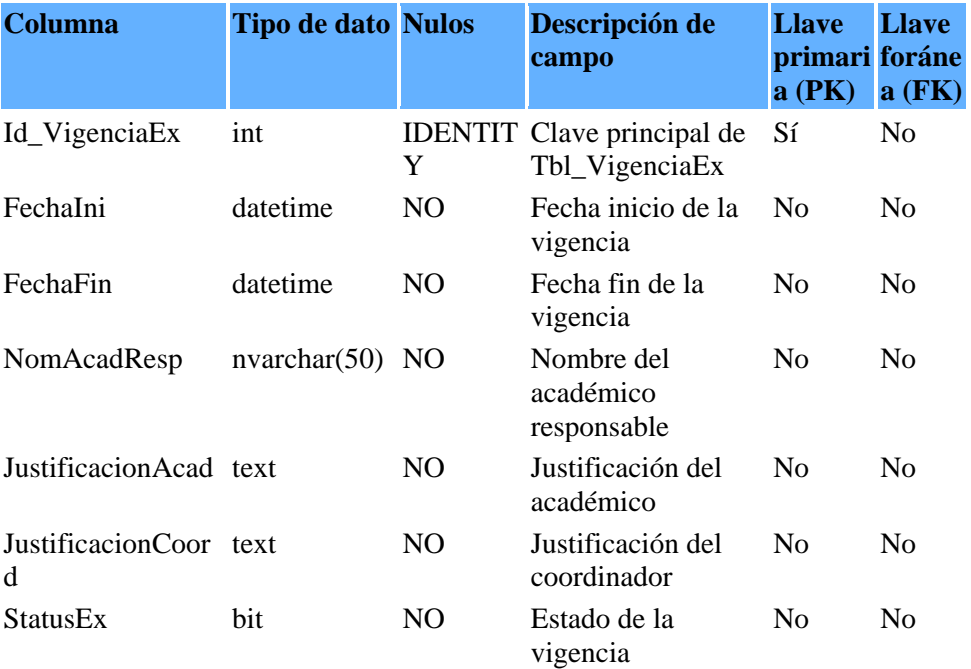

#### **Tbl\_VigHistEquipo** Tabla para almacenar

**o**

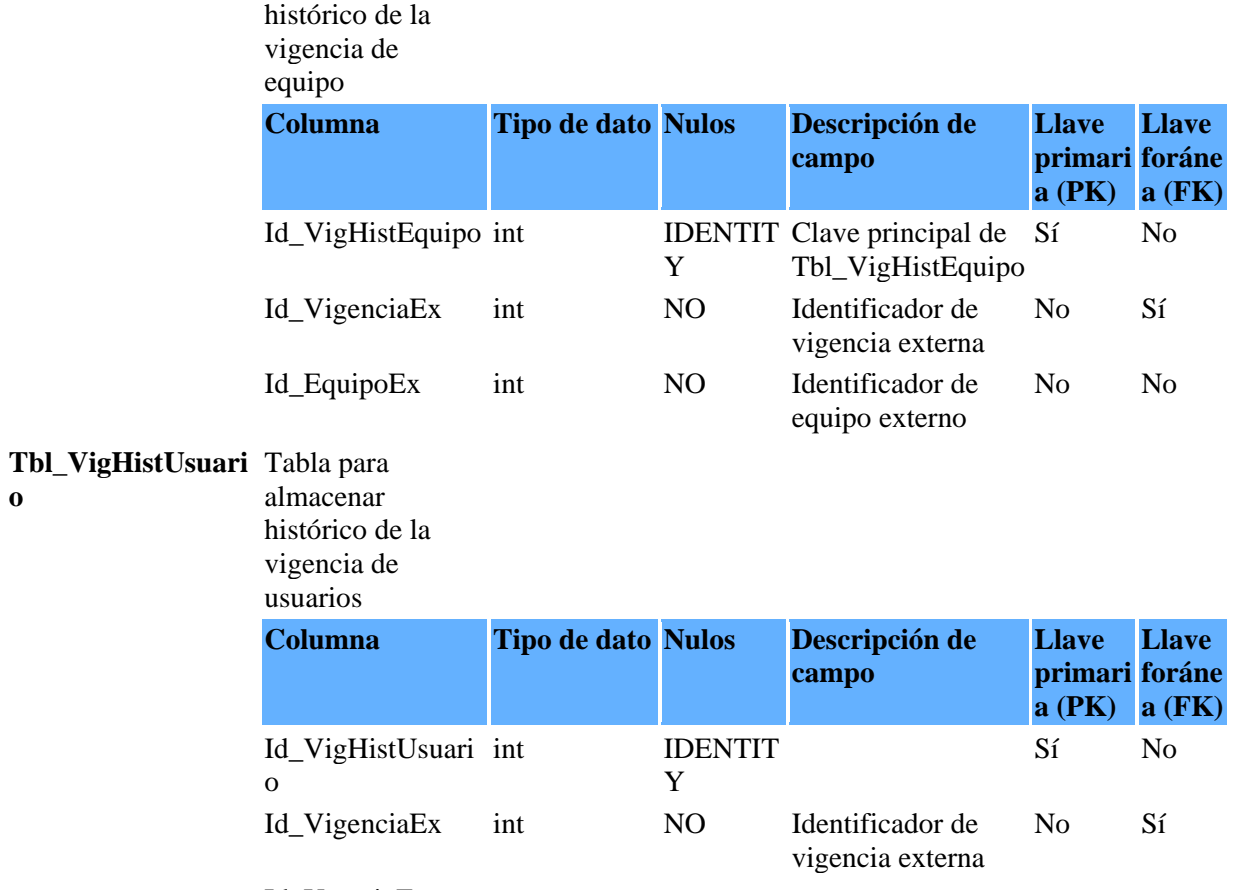

Id\_UsuarioEx

*Sistema de Control de Servicios para el Instituto de Ingeniería*

**ANEXO B** 

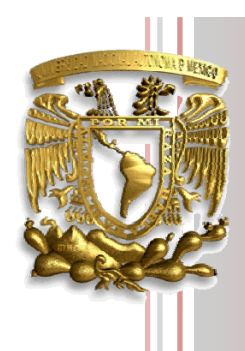

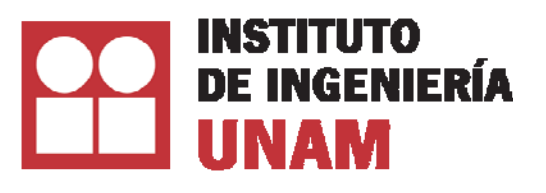

**Documentos de especificaciones para un sistema** 

## **Sistema de Control de Servicios para el Instituto de Ingeniería Instituto de Ingeniería, UNAM**

Coordinación de Sistemas de Cómputo *Área de Bases de Datos* 

Autores Rosaura Apresa Monzón Liliana González Jiménez Raúl Trinidad Ramírez y Ramírez

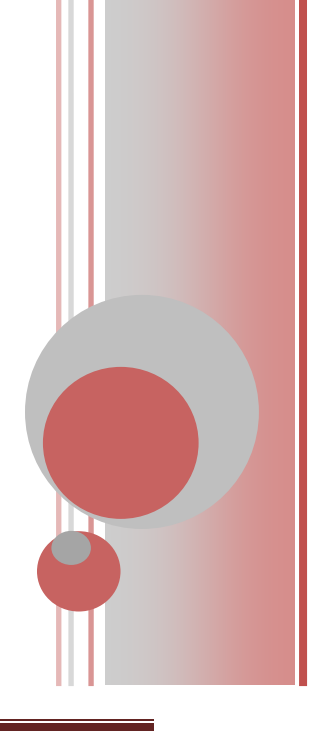

*Documentos de especificaciones para liberación de un sistemas*  Revisador por: RApresaM (09/11/2011 12:36 A.M.) Documento generado por el Instituto de Ingeniería

# Índice

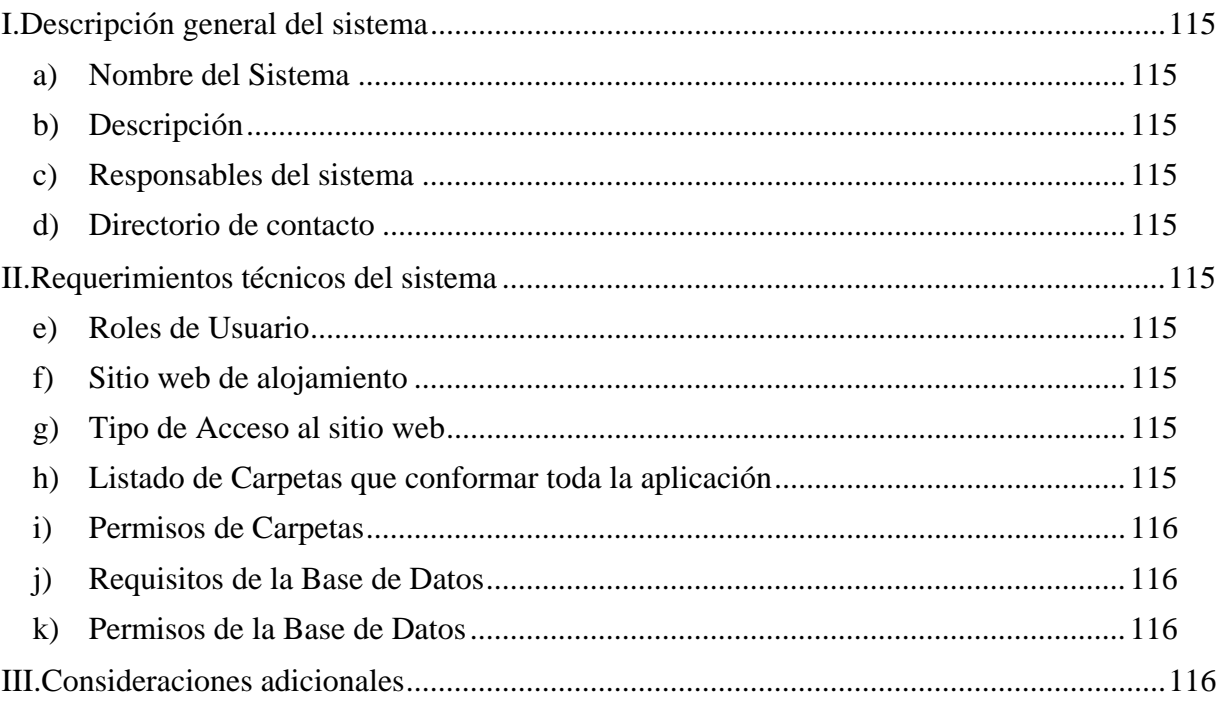

#### **Descripción general del sistema**

#### **Nombre del Sistema**

Sistema de Control de Servicios de cómputo para el Instituto de Ingeniería

#### **Descripción**

El objetivo principal del sistema es apoyar, agilizar, facilitar y administrar la atención de solicitudes de servicio, a través de páginas Web en Internet.

#### **Responsables del sistema**

Coordinación de Sistemas de Cómputo

#### **Directorio de contacto**

En este punto se muestran los datos para contactar a los administradores del Sistema de Control de Servicios.

## **Requerimientos técnicos del sistema**

#### **Roles de Usuario**

Hay dos tipos de Usuario:

*Usuarios:* En este punto se enlistan a los usuarios que tendrán acceso al sistema como "Usuarios".

Su función en el sistema es de realizar una solicitud de atención de servicio vía página Web y recibir notificación vía correo electrónico cuando la solicitud es realizada y atendida.

*Administradores:* En este punto se enlistan a los usuarios que tendrán acceso al sistema como "Administradores".

Su función es la de entrar al sistema vía página Web para administrar la lista de solicitudes del *Usuario* una vez que recibe notificaciones vía correo electrónico. Así como aprobar, rechazar o cancelar solicitudes PEX.

#### **Sitio web de alojamiento**

Se especifica la carpeta dentro del servidor donde se alojara el Sistema

#### **Tipo de Acceso al sitio web**

Para acceder a cualquier página Web del sistema, se debe pedir cuenta y contraseña de Windows, por lo que es necesario que la carpeta virtual en el IIS tenga autenticación de Windows. Sólo acceden el *Usuario* y el *Administrador.*

#### **Listado de Carpetas que conformar toda la aplicación**

• En este punto, se muestra la lista de carpetas y subcarpetas que contienen al sistema

*Documentos de especificaciones para liberación de un sistemas*  Revisador por: RApresaM (09/11/2011 12:36 A.M.) Documento generado por el Instituto de Ingeniería

#### **Permisos de Carpetas**

SISOL (Raíz de la aplicación)

Lista de permisos en las diferentes carpetas que conforman el Sistema de Control de Servicios.

**Requisitos de la Base de Datos**

SQL 2008 en adelante Tamaño: 4 MB mínimo

#### **Permisos de la Base de Datos**

Base de datos: (Nombre de la Base de Datos en el Sistema) Cuentas de usuario de SQL: Grupos de cuentas con permiso a la Base de datos

## **Consideraciones adicionales**

Sin consideraciones.

#### **GLOSARIO**

Active Directory: Servicio de Directorio de Microsoft.

ActiveX: Entorno para definir componentes de software reusables de forma independiente del lenguaje de programación.

AJAX: Asynchronous JavaScript And XML.

AMCIS: Asociación Mexicana para la Calidad en Ingeniería de Software.

BD: Base de Datos.

CLR: Common Language Runtime, 'Entorno de Ejecución'.

Cluster: Conjuntos de computadoras construidos mediante la utilización de hardware comunes y que se comportan como si fuesen una única computadora.

CMMI: Capability Maturity Model Integration, 'Modelo de Capacidad y Madurez'.

CPU: Unidad Central de Procesamiento.

CSC: Coordinación de Sistemas de Cómputo.

CU: Ciudad Universitaria.

DBA: Database Administrator, 'Administrador de la Base de Datos'.

DIR: Alta Dirección.

ER: Entidad Relación.

EvalProSoft: Evaluación de Procesos de Software.

Firewall: Cortafuegos que se utiliza con frecuencia para evitar que los usuarios de Internet no autorizados tengan acceso a redes privadas.

Freeware: Software que se distribuye sin costo.

Ftp: File Transfer Protocol, 'Protocolo de Transferencia de Archivos'.

GES: Gestión.

Gecko: Motor de los programas de la fundación Mozilla.

Gigabit Ethernet: GigaE, es una ampliación del estándar Ethernet que consigue una capacidad de transmisión de 1 gigabit por segundo.

Hardware: Corresponde a todas las partes tangibles de un sistema informático.

IBM: International Business Machines

IDE: Integrated Development Environment, 'Entorno Integrado de Desarrollo'.

IE: Internet Explorer.

IEEE: Institute of Electrical and Electronic Engineers, 'Instituto de Ingenieros en Electricidad y Electrónica'.

IIS: Internet Information Services

ISO: International Organization for Standardization, 'Organización Internacional para la Estandarización'.

Mantenibilidad: Facilidad con la que un sistema o componente software puede ser modificado para corregir fallos, mejorar su funcionamiento u otros atributos o adaptarse a cambios en el entorno

MoProsoft: Modelo de Procesos de Software.

MS: Mantenimiento de Software.

NNTP: Network News Transport Protocol.

NYCE: Normalización y Certificación Electrónica.

ODBC: Open Database Connectivity.

OPE: Operación.

Popfly: Sitio web que permite al usuario crear páginas web usando runtimes para aplicaciones ricas de internet basadas en Microsoft Silverlight.

Presto: Motor de los programas de Opera Software.

PyME: Pequena y Mediana Empresa.

SE: Secretaría de Economía

SEQUEL: Structured English Query Language.

Sharepoint: Plataforma web de trabajo colaborativo y gestión documental, especialmente orientada a documentos Microsoft Office.

Shareware: Distribución de software, en la que el usuario puede evaluar de forma gratuita el producto.

Silverlight: Estructura para aplicaciones web que agrega nuevas funciones multimedia como la reproducción de vídeos, gráficos vectoriales, animaciones e interactividad.

SISAL: Unidad Académica Sisal del Instituto de Ingeniería de la UNAM.

SMBD: Sistema Manejador de Bases de Datos.

SMPT: Simple Mail Transfer Protocol, 'Protocolo Simple de Transferencia de Correo'

SO: Sistema Operativo.

SOAP: Simple Object Access Protocol.

Software: Es el conjunto de los programas de cómputo, procedimientos, reglas, documentación y datos asociados que forman parte de las operaciones de un sistema de computación.

Spyware: Software que rastrea la información personal o confidencial.

SSH: Secure SHell, 'Intérprete de órdenes segura'.

Streaming: Distribución de multimedia a través de una red de computadoras de manera que el usuario consume el producto al mismo tiempo que se descarga.

SQL: Structured Query Language, 'Lenguaje de Consulta Estructurado'.

Tomcat: Servicio de motor de aplicaciones.

Tupla:Fila.

UML: Unified Modeling Language*,* 'Lenguaje Unificado de Modelado'.

WebKit: Plataforma para aplicaciones que funciona como base para el navegador web Google Chrome.

XML: Extensible Markup Language, 'Lenguaje de marcas Extensible'.